CAS BACnet Object Monitor +Активация Скачать бесплатно (2022)

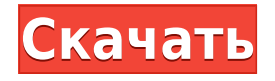

## **CAS BACnet Object Monitor Crack + Incl Product Key Free PC/Windows**

Целью CAS BACnet Object Monitor Torrent Download является проверка подключения IPустройства BACnet. CAS BACnet Object Monitor Crack Mac будет: Мониторинг всех настроенных устройств BACnet. Проверьте подключение (разомкнутое и замкнутое) к каждому сконфигурированному устройству BACnet. Доступен по IP и транспортным адресам каждого настроенного устройства BACnet. Доступность означает, что CAS BACnet Object Monitor может отправлять и получать простые сообщения на IP-устройство BACnet. CAS BACnet Object Monitor проверит соединение или отсутствие соединения (открытое или закрытое) с IP-устройством BACnet. Настроено означает, что IP-устройство BACnet определено как имеющее объекты типов: аналоговый ввод/вывод/значение, двоичный ввод/вывод/значение или многопозиционный ввод/вывод/значение. IP-устройство BACnet определяется как доступное, если оно имеет уникальную пару IP-адреса и транспортного адреса. IP-адрес и транспортный адрес должны быть настроены на IP-устройстве BACnet в удаленной конфигурации BACnet. CAS BACnet Object Monitor может контролировать несколько IP-устройств BACnet. Если CAS BACnet Object Monitor обнаружит, что доступное IP-устройство BACnet имеет открытое или закрытое соединение, монитор распечатает имя устройства, IP-адрес и транспортный адрес подключенного доступного IP-устройства BACnet. Монитор объектов CAS BACnet также распечатает на экране состояния статус доступного IP-устройства BACnet. Доступность означает, что CAS BACnet Object Monitor может отправлять и получать простые сообщения на IP-устройство BACnet. CAS BACnet Object Monitor проверит соединение или отсутствие соединения (открытое или закрытое) с IP-устройством BACnet. Настроено означает, что IPустройство BACnet определено как имеющее объекты типов: аналоговый ввод/вывод/значение, двоичный ввод/вывод/значение или многопозиционный ввод/вывод/значение. IP-устройство BACnet определяется как доступное, если оно имеет уникальную пару IP-адреса и транспортного адреса. IP-адрес и транспортный адрес должны быть настроены на IPустройстве BACnet в удаленной конфигурации BACnet. CAS BACnet Object Monitor может контролировать несколько IP-устройств BACnet. Если CAS BACnet Object Monitor обнаруживает, что достижимый BAC

#### **CAS BACnet Object Monitor Crack License Key Full PC/Windows**

Программного обеспечения Требования Операционная система Окна Лицензия свободно Системные Требования CAS BACnet Object Monitor Free Download не рекомендуется для любой платформы MacOS OS. Настраивать Для установки программы необходимо запустить setup.exe из каталога установки. После того, как вы установили программу, вам сначала нужно настроить экран конфигурации. Пуск>Программы>Управление компьютером>Диспетчер устройств и затем в группе устройств «Устройства BACnet» щелкните устройство правой кнопкой мыши и выберите «Свойства». Откроется окно свойств, выберите страницу Custom. В окне свойств пользовательской страницы выберите в раскрывающемся списке Элементы значения -> Тип/имя и нажмите кнопку Добавить. (Смотри ниже). Нажмите на кнопку OK, чтобы сохранить изменения и закрыть окно. Нажмите на кнопку OK, чтобы сохранить изменения и закрыть окно. Нажмите кнопку «Выполнить». Чтобы завершить настройку, вам

нужно будет открыть локальный порт, чтобы вы могли проверить подключение к IP-устройству BACnet: Делается это в настройках конфигурации путем открытия виртуального порта на уникальном номере порта. После этого вы сможете использовать номер порта и имя устройства на экране конфигурации. Нажмите на кнопку OK, чтобы сохранить изменения и закрыть окно. Нажмите на кнопку OK, чтобы сохранить изменения и закрыть окно. Нажмите на кнопку OK, чтобы сохранить изменения и закрыть окно. Нажмите на кнопку OK, чтобы сохранить изменения и закрыть окно. Нажмите на кнопку OK, чтобы сохранить изменения и закрыть окно. Нажмите на кнопку OK, чтобы сохранить изменения и закрыть окно. Нажмите на кнопку OK, чтобы сохранить изменения и закрыть окно. Нажмите на кнопку OK, чтобы сохранить изменения и закрыть окно. Нажмите на кнопку OK, чтобы сохранить изменения и закрыть окно. Нажмите на кнопку OK, чтобы сохранить изменения и закрыть окно. Нажмите на кнопку OK, чтобы сохранить изменения и закрыть окно. Нажмите на кнопку OK, чтобы сохранить изменения и закрыть окно. Нажмите на кнопку OK, чтобы сохранить изменения и закрыть окно. Нажмите на ОК 1eaed4ebc0

### **CAS BACnet Object Monitor Crack + Incl Product Key PC/Windows**

CAS BACnet Object Monitor (OBM) — это графическое приложение, предназначенное для мониторинга IP-устройства BACnet. Obm был первоначально разработан Джимом Мориарти из Universal Design Technology and Systems, Inc. (UDT) и основан на одноименном мониторе BACnet. С тех пор он поддерживается компанией Objective Resource, Inc. (ORI) как продукт Windows 95 (на базе NT). Последняя версия 2.24 была выпущена в апреле 1999 года. OBM является одним из продуктов компании Objective Resource, Inc. и распространяется под лицензией GNU General Public License. OBM — это бесплатное программное обеспечение, которое вы можете бесплатно загрузить с веб-сайта Objective Resource по адресу OBM предназначен для мониторинга IP-устройств BACnet и тестирования соединений BACnet с ними. Его также можно использовать для настройки устройств BACnet путем импорта информации о конфигурации из файла конфигурации. OBM работает на любом компьютере, подключенном к той же подсети, что и отслеживаемые или тестируемые IP-устройства BACnet. Это означает, что компьютер, на котором выполняется OBM, должен находиться в том же сегменте сети, что и тестируемое или контролируемое устройство. Программное обеспечение очень гибкое и позволяет пользователю: \* импортировать информацию о конфигурации \* просматривать и редактировать информацию о конфигурации \* просматривать и тестировать детали подключения для каждого устройства в конфигурации. Пользователь может выполнить настройку либо вручную через экран конфигурации, либо путем импорта файла конфигурации. Затем пользователь может просмотреть сведения о подключении и состоянии конфигурационных устройств на экране состояния. OBM — полезное приложение для тестирования, мониторинга и настройки IP-устройства BACnet. Монитор объектов OBM: OBM предоставляет простой пользовательский интерфейс для IP-устройств BACnet через Интернет. Если вы хотите протестировать устройство BACnet или контролировать устройство BACnet, вам просто нужен компьютер, подключение к Интернету и программное обеспечение OBM. Никакого сетевого оборудования или оборудования BACnet не требуется. OBM идеально подходит для пользователей, которые не знакомы с аппаратным/программным обеспечением, используемым для реализации сети BACnet.Он поддерживает широкий спектр сетей BACnet, включая PAN, BACnet-IP, M-Bus и ряд других протоколов. OBM поддерживает подключение до 20 устройств одновременно, имеет простой для чтения и использования дизайн и сохраняет информацию о конфигурации в файл, чтобы вы могли обратиться к ней позже. ОБМ делает больше

#### **What's New In CAS BACnet Object Monitor?**

Это приложение предназначено для работы на компьютере под управлением Windows с целью мониторинга и тестирования соединения с IP-устройством BACnet. • Приложение должно быть установлено на том же компьютере, что и IP-устройство BACnet, которое оно должно контролировать. • Приложение может отслеживать и тестировать IP-устройство BACnet, данные с которого были переданы или извлечены на IP-устройство. • Приложение может управлять IP-устройствами BACnet, с которых данные были переданы или извлечены на IPустройство. • Приложение предназначено для мониторинга и управления одним IP-

устройством BACnet. • Приложение предназначено для мониторинга и проверки подключения к IP-устройству BACnet, за исключением объектов с несколькими состояниями или бинарных входов/выходов/значений. • Чтобы проверить соединение с IP-устройством BACnet, оно должно быть запущено при запуске этого приложения. • Соединение с IP-устройством BACnet будет оставаться активным во время тестов, выполняемых приложением. • Если это внешнее устройство, рекомендуется знать IP-адрес устройства и имя сокета устройства. • Чтобы приложение работало, оно должно быть запущено на компьютере под управлением Windows с правильной версией программного обеспечения BACnet Object Monitor 1.x. • Для работы приложения IP-устройство BACnet должно быть запущено и подключено к приложению. • Приложение отслеживает и тестирует соединение с IP-устройством BACnet, с которого данные были переданы или извлечены на IP-устройство. • Для мониторинга подключения к IPустройству BACnet его можно настроить на мониторинг одного канала. • Приложение также можно настроить для мониторинга всех доступных каналов на IP-устройстве BACnet. • Приложение можно настроить для отправки дискретного значения и получения его от IPустройства. • IP-устройство можно настроить для предоставления значения считывания, которое приложение может сравнить со значением, предоставленным устройством. • Приложение может отслеживать подключение к IP-устройству BACnet и выполнять онлайнтестирование подключения. • Приложение также можно настроить так, чтобы оно генерировало сообщения об ошибках или игнорировало получаемые сообщения об ошибках. • Приложение генерирует сообщения об ошибках, когда обнаруживает недопустимую операцию или не может выполнить тест. • Приложение игнорирует сообщения об ошибках от IPустройства. • Приложение предназначено для мониторинга IP-устройства BACnet, с которого передаются или извлекаются данные. • Если BACnet

# **System Requirements For CAS BACnet Object Monitor:**

Минимум: ОС: Windows 7, 8.1 и 10 ЦП: Intel Core i3 и i5 (2,0 ГГц или выше) или эквивалент AMD. Память: 4 ГБ ОЗУ Хранилище: 2 ГБ свободного места на жестком диске Графика: NVIDIA GeForce GTX 580, ATI Radeon HD 6950 DirectX: версия 11 Сеть: широкополосное подключение к Интернету Дополнительные примечания. Последняя версия Star Wars: Uprising доступна для бесплатной загрузки владельцами Xbox One через Xbox Games Store и Xbox One Back.

Related links: